## ФЕДЕРАЛЬНОЕ АГЕНТСТВО ПО ТЕХНИЧЕСКОМУ РЕГУЛИРОВАНИЮ И МЕТРОЛОГИИ

 $\ddot{\phantom{1}}$ 

## ФЕДЕРАЛЬНОЕ ГОСУДАРСТВЕННОЕ УНИТАРНОЕ ПРЕДПРИЯТИЕ

# ВСЕРОССИЙСКИЙ НАУЧНО-ИССЛЕДОВАТЕЛЬСКИЙ ИНСТИТУТ РАСХОДОМЕТРИИ (ФГУП «ВНИИР»)

**ТВЕРЖДАЮ** Заместитель директора по развитию .<br>К.С. Пайбинский 2016 г.  $\ll 01$  » именя

### ИНСТРУКЦИЯ

Государственная система обеспечения единства измерений

## **СИСТЕМА ИЗМЕРЕНИЙ КОЛИЧЕСТВА И ПАРАМЕТРОВ ПРИРОДНОГО ГАЗА В СОСТАВЕ УЗЛА КОММЕРЧЕСКОГО УЧЕТА ГАЗА «ОБУСТРОЙСТВО АЧИМОВСКИХ ОТЛОЖЕНИЙ УРЕНГОЙСКОГО МЕСТОРОЖДЕНИЯ САМБУРГСКОГО ЛИЦЕНЗИОННОГО УЧАСТКА»**

Методика поверки

МП 0454-13-2016

Казань 2016 г.

# **РАЗРАБОТАНА ФГУП «ВНИИР» ОООНПП«ГКС»**

 $\chi^2$  and  $\chi^2$  and  $\chi^2$ 

**УТВЕРЖДЕНА ФГУП «ВНИИР»**

Настоящая инструкция распространяется на систему измерений количества и параметров природного газа в составе узла коммерческого учета газа «Обустройство Ачимовских отложений Уренгойского месторождения Самбургского лицензионного участка» (далее - система) изготовленную ООО НПП «ГКС», г. Казань и устанавливает методику ее первичной и периодической поверок.

Система предназначена для измерения в автоматизированном режиме объема и объемного расхода газа, приведенных к стандартным условиям; определения показателей качества газа, формирования отчетных документов по количеству и качеству газа.

Для системы измерений установлена поэлементная поверка. Измерительные и вычислительные компоненты поверяются в соответствии с их методиками поверки. Погрешность определения объемного расхода и объема газа, приведенных к стандартным условиям, рассчитываются по метрологическим характеристикам применяемых средств измерений температуры, давления и объемного расхода газа при рабочих условиях.

Интервал между поверками - 2 года.

#### 1 ОПЕРАЦИИ ПОВЕРКИ

При проведении поверки выполняют следующие операции:

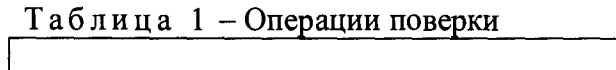

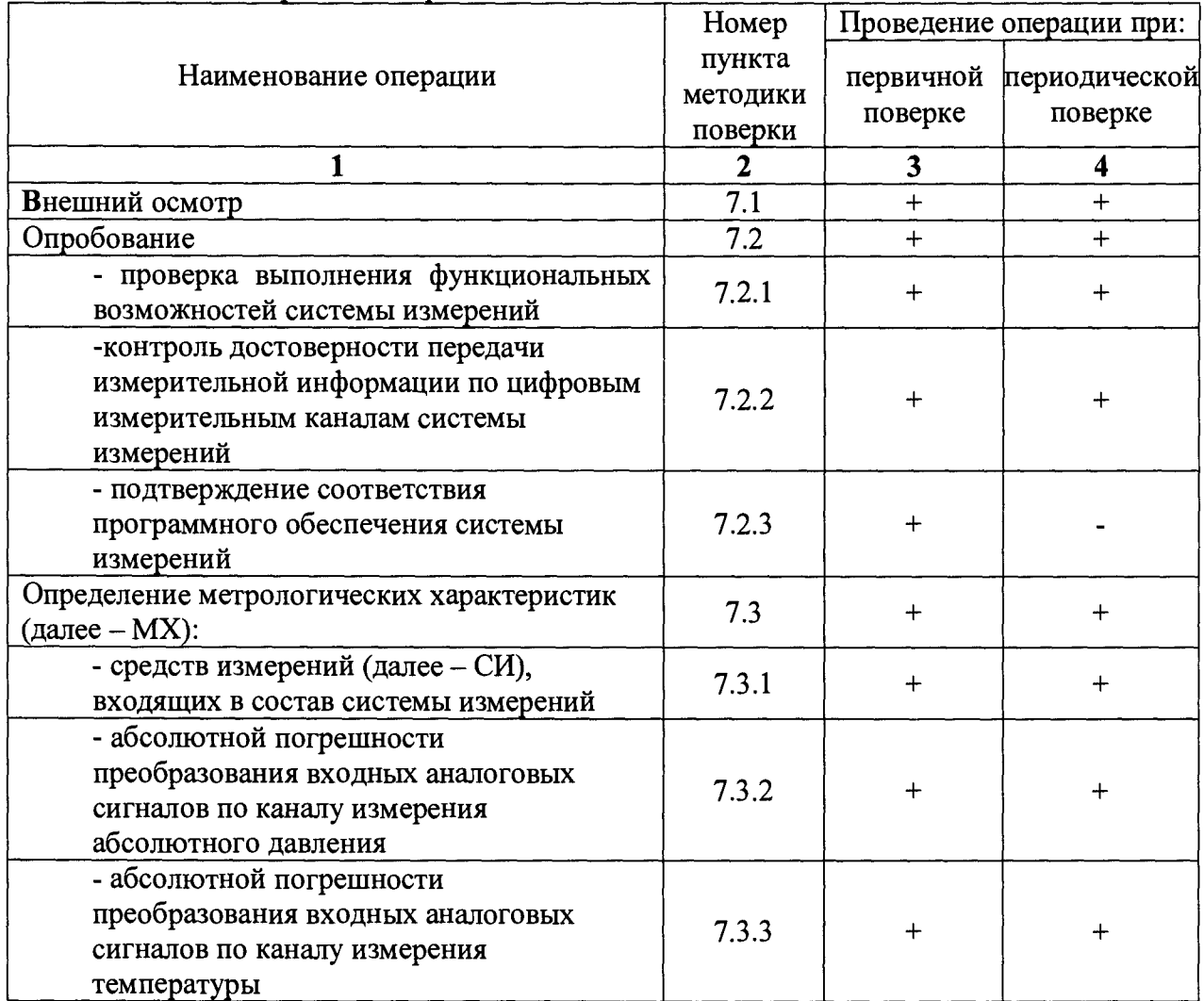

 $\overline{\mathbf{4}}$ 

Номер Проведение операции при: пункта Наименование операции первичной периодической методики поверке поверке поверки  $\overline{4}$  $\blacksquare$  $\overline{2}$  $\overline{3}$ - абсолютной погрешности преобразования количества импульсов по  $7.3.4$  $+$  $+$ каналу измерения расхода - абсолютной погрешности преобразования частоты по каналу  $7.3.5$  $+$  $+$ измерения плотности - относительной погрешности измерений объемного расхода и объема газа.  $7.3.6$  $\ddot{+}$  $\ddot{+}$ приведенных к стандартным условиям

Продолжение таблицы 1

#### 2 СРЕДСТВА ПОВЕРКИ

2.1 При проведении поверки применяют следующие средства:

- калибратор многофункциональный модели MC5-R, диапазон воспроизведения токового сигнала от 0 до 25 мА, пределы допускаемой погрешности в режиме воспроизведения токового сигнала  $(± 0.02\%$  от показания + 1,5 мкА), диапазон воспроизведения последовательности импульсов от 0 до 9999999, погрешность задания амплитуды сигнала 0.2B+5%::

- термометр ртутный, диапазон измерений от 0 до 50 °С, цена деления 0.1 °С по ГОСТ 28498-90;

- барометр-анероид БАММ-1, диапазон измерений от 80 до 106,7 кПа, цена деления шкалы 100 Па по ТУ25-11.15135;

- психрометр ВИТ-1, диапазон измерений относительной влажности от 30% до 80%, цена деления термометров 0,5 °С по ТУ 25-11.1645;

2.2 Применяемые при поверке СИ должны быть поверены и иметь действующие свидетельства о поверке или поверительные клейма.

2.3 Допускается применение аналогичных средств поверки, обеспечивающих определение метрологических характеристик поверяемых СИ с требуемой точностью.

2.4 Для удобства проведения поверки, а так же для конфигурирования и настройки СИ допускается применять ПЭВМ с программным обеспечением CONFIG 600 и MeterLink.

2.5 Для выполнения расчетов определения погрешности системы измерений применяется программный комплекс «Расходомер ИСО» с модулем «УЗПР» или иное схожее программное обеспечение аттестованное в установленном порядке.

### 3 ТРЕБОВАНИЯ БЕЗОПАСНОСТИ

3.1 При проведении поверки соблюдают требования, определяемые:

- Правилами безопасности труда, действующими на объекте;
- Правилами безопасности при эксплуатации средств измерений;

– Федеральными нормами и правилами в области промышленной безопасности «Правила безопасности сетей газораспределения и газопотребления».

3.2 Управление оборудованием и СИ проводится лицами, прошедшими обучение и проверку знаний и допущенными к обслуживанию применяемого оборудования и СИ.

### **4 ТРЕБОВАНИЯ ТЕХНИКИ БЕЗОПАСНОСТИ И ТРЕБОВАНИЯ К КВАЛИФИКАЦИИ ПОВЕРИТЕЛЕЙ**

4.1. При проведении поверки должны соблюдаться следующие требования:

- корпус применяемых средств измерений должны быть заземлены в соответствии с их руководствами по эксплуатации;
- ко всем используемым средствам должен быть обеспечен свободный доступ для заземления, настройки и измерений;
- работы по соединению устройств должны выполняться до подключения к сети питания;
- к работе должны допускаться лица, имеющие необходимую квалификацию и обученные работе с расходомером и правилам техники безопасности;
- указания, предусмотренные «Правилами технической эксплуатации электроустановок» и «Правилами техники безопасности при эксплуатации электроустановок», а также инструкциями по эксплуатации оборудования, его компонентов и применяемых средств поверки.

газ природный

### **5 УСЛОВИЯ ПОВЕРКИ**

При проведении поверки соблюдают следующие условия:

- поверочная среда

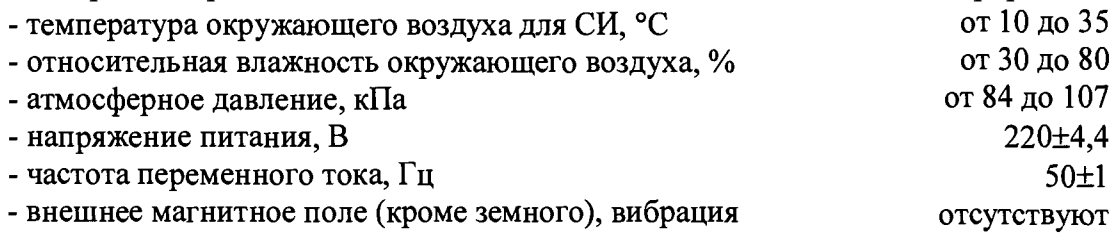

#### **6 ПОДГОТОВКА К ПОВЕРКЕ**

6.1 Подготовку к поверке проводят в соответствии с руководством по эксплуатации системы измерений (далее - РЭ) и нормативными документами на поверку СИ, входящих в состав системы измерений.

6.2 Проверяют наличие действующих свидетельств о поверке на применяемые СИ (или наличие поверительных клейм).

6.3 Все используемые СИ должны быть приведены в рабочее положение, заземлены и включены в соответствии с руководством по их эксплуатации.

#### **7 ПРОВЕДЕНИЕ ПОВЕРКИ**

7.1 Внешний осмотр.

При проведении внешнего осмотра должно быть установлено соответствие поверяемой системы следующим требованиям:

- длины прямых участков измерительного трубопровода до и после преобразователя расхода газа ультразвукового SeniorSonic (далее - расходомера) должны соответствовать требованиям, установленным изготовителем счетчика.

- комплектность системы должна соответствовать РЭ;

- на компонентах системы не должно быть механических повреждений и дефектов покрытия, ухудшающих внешний вид препятствующих применению;

- надписи и обозначения на компонентах системы должны быть четкими и соответствовать РЭ;

- наличие маркировки на приборах, в том числе маркировки по взрывозащите.

7.2 Опробование.

7.2.1 Проверка выполнения функциональных возможностей системы измерений.

При проверке выполнения функциональных возможностей системы измерений проверяют функционирование задействованных измерительных каналов температуры, давления и расхода. Проверку проводят путем подачи на входы контроллера измерительного FloBoss S600+ фирмы «Emerson Process Management» (далее – контроллер) сигналов, имитирующих сигналы от первичных преобразователей контроллер) сигналов, имитирующих сигналы от температуры, давления и расхода. Результаты проверки считаются положительными, если при увеличении/уменьшении значения входного сигнала соответствующим образом изменяются значения измеряемой величины на дисплее контроллера или ПЭВМ.

7.2.2 Контроль достоверности передачи измерительной информации по цифровым измерительным каналам системы измерений.

Осуществляют контроль достоверности передачи измерительной информации по измерительным каналам влагосодержания и компонентного состава. Проверку проводят в рабочем режиме работы системы. При измерении влагосодержания и компонентного состава газа должно наблюдаться соответствующее изменение параметров.

7.2.3 Подтверждение соответствия программного обеспечения системы измерений

ПО системы измерений базируется на ПО, входящих в состав системы измерений серийно выпускаемых компонентов, имеющих действующие свидетельства (сертификаты) об утверждении типа средств измерений.

Проверку идентификационных данных ПО системы измерений осуществляют для основного вычислительного компонента системы контроллера FloBoss S600+ и для контроллера обеспечивающего определение показателей качества газа Зилант 1-01.

Определение идентификационных данных операционной системы контроллера измерительного FloBoss S600+ проводят в соответствии с его руководством по эксплуатации в следующей последовательности:

а) включить питание контроллера, если питание было выключено;

б) дождаться после включения питания появления на дисплее контроллера главного меню или войти в главное меню;

в) перейти в пункт меню «5. SYSTEM SETTINGS» далее в пункт «7. SOFTWARE VERSION»

г) далее перейти к экрану «VERSION CONTROL FILE CSUM» и сверить контрольную сумму вида «SW: хххх» с таблицей 2;

д) перейти к экрану «VERSION CONTROL APPLICATION SW» и сверить номер версии ПО с таблицей 2.

Определение идентификационных данных операционной системы АРМ оператора проводят в следующей последовательности:

а) на мнемосхеме ПИРГ открыть вкладу «Компонентный состав», произойдет переход на мнемосхему ПИРГ, ФХС;

б) в таблице «Данные ФХХ с Фанук» сверить контрольную сумму метрологически значимой части ПО Зилант 1-01.

| Идентификационные данные<br>(признаки) | Значение для FloBoss<br>S600+ (основной и<br>резервный) | Значение для<br>Зилант 1-01 |
|----------------------------------------|---------------------------------------------------------|-----------------------------|
|                                        |                                                         |                             |
| Идентификационное наименование ПО      | Linux Binary.app                                        | Зилант 1-01                 |
| Номер версии ПО                        |                                                         | 05                          |

Таблица 2 - Идентификационные данные ПО

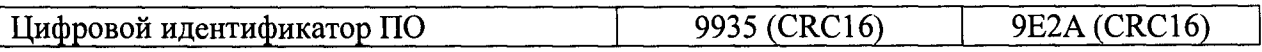

Идентификационные данные контроллеров должны соответствовать данным представленным в таблице 2.

Программное обеспечение контроллера не относящееся к операционной системе такое, как: конфигурационные параметры, значения условно-постоянных величин параметры хранения измеренной информации системы измерений.  $\mathbf{M}$ другие метрологически значимые параметры контроллера определяемые. изменяемые, передаваемые в процессе эксплуатации в контроллер или от контроллера защищены многоуровневой системой паролей доступа с обязательным протоколированием всех вмешательств. Целостность метрологически значимого ПО, не относящегося к операционной системе контроллера, определяют по журналам событий и состояниям специально выделенных параметров конфигурации, предназначенных для целей проверки целостности ПО в соответствии с руководством по эксплуатации контроллера.

7.3 Определение метрологических характеристик.

Определение метрологических характеристик системы измерений заключается в расчете погрешности при измерении температуры, давления и объемного расхода газа в рабочих условиях, и определении погрешности при вычислении объемного расхода и объема газа, приведенных к стандартным условиям.

При проведении операций по пунктам 7.3.1-7.3.5 не допускается использование поверяемых каналов в обработке измерительной информации с целью определения объемного расхода газа приведенного к стандартным условиям.

При проведении поверки измерительных каналов относящихся к рабочей измерительной линии, определение объемного расхода и объема газа приведенного к стандартным условиям системой измерений должно осуществляться по резервной измерительной линии. При проведении поверки измерительных каналов относящихся к резервной измерительной линии, определение объемного расхода и объема газа приведенного к стандартным условиям системой измерений должно осуществляться по рабочей измерительной линии.

При проведении поверки измерительных каналов относящихся к рабочему контроллеру, определение объемного расхода и объема газа приведенного к стандартным условиям системой измерений должно осуществляться по резервному контроллеру. При проведении поверки измерительных каналов относящихся к резервному контроллеру, определение объемного расхода и объема газа приведенного к стандартным условиям системой измерений должно осуществляться по рабочему контроллеру

7.3.1 Определение соответствия метрологических характеристик СИ, входящих в состав системы измерений, проводят в соответствии с нормативными документами на поверку.

7.3.2 Определение абсолютной погрешности преобразования входных аналоговых сигналов по каналу измерения абсолютного давления.

Контроллер переводят в режим поверки измерительного канала. Проверяют передачу информации на участке линии связи: преобразователь давления измерительный 3051TA, фирмы «Rosemount Inc» - барьер искрозащиты - преобразователями измерительными серии H фирмы «Pepperl+Fuchs Pte, Ltd P+F» модели HiD 2026 (далее – барьеры HiD 2026) – контроллер измерительный FloBoss модели S600+ фирмы «Emerson Process Management Ltd.» (далее - контроллер).

Для этого отключают преобразователь давления, с помощью калибратора подают на вход барьера искрозащиты с учетом линии связи аналоговые сигналы тока. Для аналогового сигнала 4-20 мА подаваемые значения тока: 4 мА, 8 мА, 12 мА, 16 мА, 20 мА соответствуют значениям давления  $P_e$ :0 МПа, 2,5 МПа, 5 МПа, 7,5 МПа, 10 МПа.

Считывают значение давления *Pizm* с дисплея контроллера или с экрана ПЭВМ с программой CONFIG 600.

По результатам измерений в каждой реперной точке вычисляют абсолютную погрешность преобразования входных аналоговых сигналов по каналу измерения абсолютного давления по формуле:

$$
\Delta_{\scriptscriptstyle P_i} = P_e - P_{izm} \,. \tag{1}
$$

Результаты поверки считаются положительными, если пределы абсолютной погрешности не превышают ±0,01 МПа.

7.3.3 Определение абсолютной погрешности преобразования входных аналоговых сигналов по каналу измерения температуры.

Контроллер переводят в режим поверки измерительного канала. Проверяют передачу информации на участке линии связи: датчик температуры 3144Р фирмы «Rosemount Inc»— барьеры  $H$ iD 2026 — контроллер.

Для этого отключают 3144Р, с помощью калибратора подают на вход барьера искрозащиты с учетом линии связи аналоговые сигналы тока. Для аналогового сигнала 4- 20 мА подаваемые значения тока: 4 мА, 8 мА, 12 мА, 16 мА, 20 мА соответствуют значениям температуры *Т<sub>2</sub>*:-50 °С, -25 °С, 0 °С, 25 °С, 50 °С. Считывают значение температуры *Tizm* с дисплея контроллера или с экрана ПЭВМ с программой CONFIG 600.

По результатам измерений в каждой реперной точке вычисляют абсолютную погрешность преобразования входных аналоговых сигналов по каналу измерения температуры по формуле:

$$
\Delta_{Ti} = T_e - T_{izm} \,. \tag{2}
$$

Результаты поверки считаются положительными, если пределы абсолютной погрешности не превышают ±0,1 °С.

7.3.4 Определение абсолютной погрешности преобразования количества импульсов по каналу измерения расхода.

Проверяют передачу информации на участке линии связи: счетчик - контроллер. Для этого отключают счетчик и на соответствующих контактах щита контроля и управления с помощью калибратора генерируют импульсы с частотой соответствующей рабочему диапазону счетчика. Операцию проводят для трех значений частоты соответствующих минимальному, номинальному и максимальному значению расхода газа при рабочих условиях. Число задаваемых импульсов не менее 30000. Контроллер переводят в режим поверки измерительного канала и выводят на экран измеренное число импульсов.

Результаты поверки считаются положительными, если количество импульсов, измеренное контроллером и поданных калибратором, отличается не более чем на 1 импульс.

7.3.5 Определение абсолютной погрешности преобразования частоты по каналу измерения плотности.

Проверяют передачу информации на участке линии связи: плотномер - контроллер. Для этого отключают плотномер и на соответствующих контактах щита контроля и управления с помощью калибратора генерируют импульсы с частотой соответствующей рабочему диапазону плотномера. Операцию проводят для пяти значений частоты 1500, 1600, 1700, 1800, 1900 Гц. Контроллер переводят в режим поверки измерительного канала и выводят на экран измеренное значение частоты.

Результаты поверки считаются положительными, если частота, измеренная контроллером и поданная калибратором, отличается не более чем на 0,1 Гц.

7.3.6 Определение относительной погрешности измерений объемного расхода и объема газа, приведенных к стандартным условиям.

По метрологическим характеристикам применяемых средств измерений рассчитывают общую результирующую погрешность определения расхода и объема газа, приведенных к стандартным условиям. Данную оценку погрешности допускается проводить вручную.

7.3.6.1 Относительную погрешность измерения объемного расхода газа, приведенного к стандартным условиям, рассчитывают с учетом метрологических характеристик применяемых средств измерений, по формуле

$$
\delta_{Q_c} = \sqrt{\delta_{Q_r}^2 + \delta_v^2 + (\theta_p \delta_p)^2 + (\theta_r \delta_r)^2 + \delta_k^2},\tag{3}
$$

где  $\delta_{Q_i}$  - относительная погрешность по каналу измерений объемного расхода газа при рабочих условиях;

*8V -* относительная погрешность вычисления объемного расхода газа, приведенного к стандартным условиям;

*8 -* относительная погрешность определения давления;

*в р -* коэффициент влияния давления газа на коэффициент приведения;

 $\delta_r$  - относительная погрешность определения температуры;

 $\theta_r$  - коэффициент влияния температуры газа на коэффициент приведения;

 $\delta_{K}$  - относительная погрешность определения коэффициента сжимаемости (без учета погрешностей определения температуры и давления).

При определения плотности непосредственно потоковым плотномером.

По метрологическим характеристикам применяемых средств измерений рассчитывают общую результирующую погрешность определения объемного расхода и объема газа, приведенных к стандартным условиям.

Относительную погрешность измерения объемного расхода газа, приведенного к стандартным условиям, рассчитывают с учетом метрологических характеристик применяемых средств измерений, по формуле

$$
\delta_{Q_c} = \sqrt{\delta_{Q_c}^2 + \delta_v^2 + \delta_\rho^2 + \delta_{\rho c}^2} \,, \tag{4}
$$

где  $\delta_{\alpha}$  - относительная погрешность по каналу измерений объемного расхода газа при рабочих условиях;

*8V -* относительная погрешность вычисления объемного расхода газа, приведенного к стандартным условиям;

 $\delta_{\rho c}$  - относительная погрешность определения плотности газа при стандартных условиях (определяют с учетом требований ГОСТ 17310);

*5 -* относительная погрешность измерения плотности газа преобразователем плотности с учетом.

7.3.6.2 Относительную погрешность измерения объема газа, приведенного к стандартным условиям, рассчитывают по формуле

$$
\delta_{V_c} = \sqrt{\delta_{Q_c}^2 + \delta_r^2},\tag{5}
$$

где  $\delta_t$  - относительная погрешность измерения времени.

7.3.6.3 Относительную погрешность по каналу измерений объемного расхода газа при рабочих условиях *8Qy* определяют по формуле

$$
\delta_{Qv} = \sqrt{\delta_{q_0}^2 + \delta_{PR}^2} \,, \tag{6}
$$

где *8% -* относительная погрешность счетчика;

 $\delta_{PR}$ - относительная погрешность контроллера измерительного FloBoss S600+ при преобразовании частотно-импульсных сигналов.

7.3.6.4 Относительную погрешность определения коэффициента сжимаемости газа вычисляют по формуле:

$$
\delta_{K} = \sqrt{\delta_{Km}^{2} + \delta_{ID}^{2}} \,, \tag{7}
$$

 $\delta_{Km}$ - методическая погрешность определения коэффициента сжимаемости, где определяемая в зависимости от плотности газа при стандартных условиях и давлении газа по таблице 1 ГОСТ 30319.2;

 $\delta_{ID}$  - погрешность определения коэффициента сжимаемости, связанная с погрешностью определения исходных данных (без учета погрешности определения температуры и давления).

7.3.6.4.1 Относительную погрешность определения коэффициента сжимаемости газа, связанную с погрешностью определения исходных данных, вычисляют по формуле:

$$
\delta_{ID} = \sqrt{\sum_{i=1}^{n} (\theta_{xi} \delta_{xi})^{2}},
$$
\n(8)

 $\theta_{x}$  – коэффициент влияния i-го компонента газа на коэффициент сжимаемости; где

 $\delta_{\rm r}$  – относительная погрешность определения i-го компонента газа;

 $n -$ число компонентов в газе.

7.3.6.4.2 В общем случае коэффициент влияния функции  $F$  от параметра  $y$ рассчитывают по формуле

$$
\theta_{y} = \frac{\partial F}{\partial y} \frac{y}{F},\tag{9}
$$

 $\frac{\partial F}{\partial v}$  – частная производная функции F по y. где

Если неизвестна функциональная математическая взаимосвязь величины  $F(y)$  с параметром у или дифференцирование функции  $F$  затруднено, то коэффициент влияния рассчитывают по формуле

$$
\theta_{y} = \frac{\Delta F}{\Delta y} \frac{y}{F},\tag{10}
$$

 $\Delta F$  – изменение значения величины F при изменении у на значение  $\Delta y$ где (значение  $\Delta y$  рекомендуется выбирать не более абсолютной погрешности измерений параметра  $v$ ).

7.3.6.5 Относительную погрешность измерений температуры газа определяют по формуле

$$
\delta_r = \frac{100(t_s - t_n)}{273,15 + t} \left[ \sum \left( \frac{\Delta y_i}{y_{si} - y_{ni}} \right)^2 \right]^{0.5}, \tag{11}
$$

где  $t_{\rm s}$ ,  $t_{\rm n}$  - соответственно, верхнее и нижнее значения диапазона шкалы комплекта средств измерений температуры;

 $t$  - температура газа;

 $\Delta y_i$  - абсолютная погрешность *i*-го преобразователя или прибора, входящего в комплект для измерений температуры;

 $y_{ei}$ ,  $y_{ni}$  - соответственно, верхнее и нижнее значения диапазона шкалы или выходного сигнала *i*-го преобразователя или прибора входящего в комплект.

7.3.6.6 Относительную погрешность измерений абсолютного давления газа определяют по формуле

$$
\delta_p = \left[\sum \left(\delta_{p^j}\right)^2\right]^{0.5},\tag{11}
$$

где *Spj -* относительная погрешность г-го преобразователя или прибора, входящего в комплект для измерений абсолютного давления.

7.3.6.7 Результаты поверки считаются положительными, если пределы относительной погрешности измерений объемного расхода и объема газа, приведенных к стандартным условиям, по формулам (3) и (4) не превышают  $\pm$  0,8 %.

#### 8 **ОФОРМЛЕНИЕ РЕЗУЛЬТАТОВ ПОВЕРКИ**

8.2. Положительные результаты поверки оформляют свидетельством в соответствии с «Порядком проведения поверки средств измерений, требования к знаку поверки и содержанию свидетельства о поверке», утвержденным Приказом Минпромторга России №1815 от 02 июля 2015 года. Знак поверки наносится на свидетельство о поверке.

8.3. При отрицательных результатах поверки систему измерений не допускают к применению, свидетельство о поверке аннулируется и выписывается извещение о непригодности к применению.